## Troubleshooting Tips ... LAPTOP CONNECTED TO PROJECTOR WITH HDMI CORD

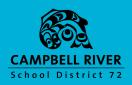

## HDMI CORD FULLY SEATED

Check to make sure HDMI cord is fully pushed into the laptop connection.

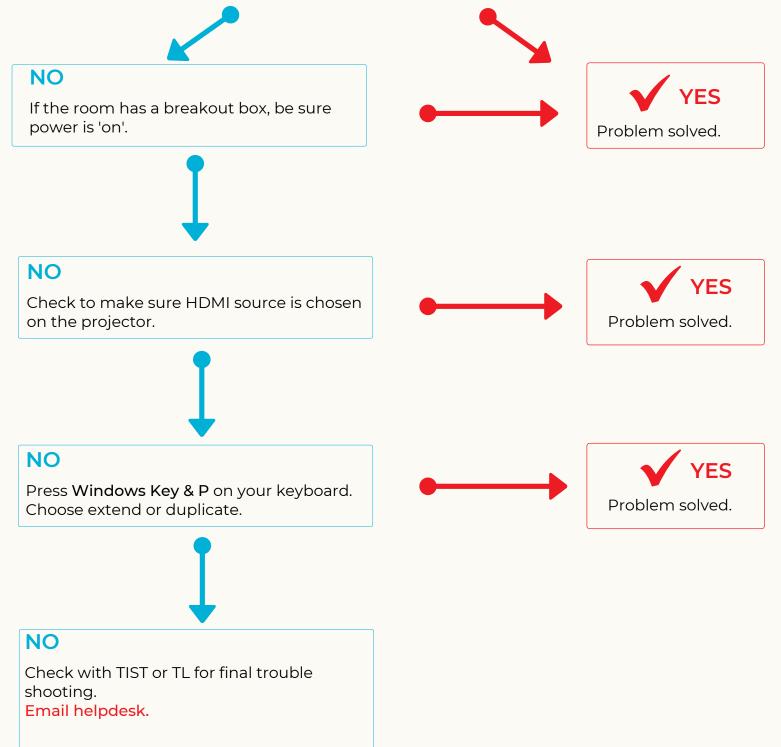